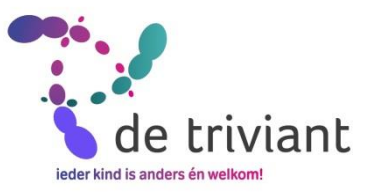

## Tips veilig internetten

## **Leerlingen**

- Geen of normale foto in profiel;Geen persoonlijke informatie;
- Gebruik nickname; Geen bankrekeningnummer doorgeven;
- Geen adres of 06 nummer geven;
- Bij twijfel webcam laten aanzetten;
- Zelf geen webcam gebruiken als je persoon niet kent; Webcam afplakken.
- Bij afspraak bellen zonder nummerherkenning, andere partij wel;
- Bij 1e afspraak altijd iemand mee en in kennis stellen ouders;
- Niet ingaan op mooie beloften of verleiden door mooie praatjes;
- Mocht je al een keer te ver zijn gegaan bespreek dit met iemand ga niet verder!
- Niet strooien met email, foto's en privé gegevens, niet van jezelf en niet van anderen!;
- Geen onbekende mail / bijlagen openen (virus);
- Bij facebook/instagram alleen zichtbaar voor vrienden/volgers;
- Let goed op bij toevoegen volger/ vriend.Ken je deze wel goed genoeg?
- Wachtwoorden zijn privé! Niet delen ook niet met beste vriend(in) alleen met ouders;
- vraag toestemming voor plaatsen films op You Tube aan betrokkenen/ ouders;
- sla berichtengeschiedenis op of maak print screen bij vervelende berichten.
- pas op met kopen / bestellen via internet ( bv Marktplaats)

*Bij pesten en/of bedreigingen*

- Verlaat de chat, whatsapp etc;
- Vat het niet persoonlijk op;
- Ga naar ouders bij ongemak of bedreiging;
- Niet schuldig voelen;
- Blokkeer afzender;
- Zelf niet pesten;
- Stuur berichten niet door(bv groep-app)

## **Ouders**

- Computer op centrale plaats in huis;
- Vrienden op internet zijn niet zelfde als vrienden op straat, vereniging, school;
- Op internet mag gelogen worden bespreek dit;
- Bekijk chat/internetgeschiedenis;
- Bespreek gevaren om een foto via internet, whatsapp te versturen;
- Weet waar een afspraak van kind is;
- Verbieden heeft bijna geen zin, goede afspraken wel;
- Duidelijke afspraken maken wanneer hoe laat en hoe lang op pc, telefoon etc. mag worden;
- Bespreek de gevaren, stel grenzen en maak afspraken;
- Probeer kind weerbaar te maken voor het pesten;
- Niet laten door leiden door angst internet is en blijft een mooi medium;
- Speciale zoekmachines voor kinderen: o.a. www.mybee.nl ;
- Surfen sekssites bespreek wat wel en niet mag, veroordeel dit niet;
- Internetten betekent gelijktijdig seksuele voorlichting;
- Telefoon niet mee tijdens slapen;
- Regelmatig in telefoon mee kijken;
- Geen filmpjes op You Tube zonder toestemming ouders;
- Samen met kind berichtengeschiedenis van Skype bekijken;
- Geef grenzen aan en leg uit waarom (bescherming)
- Vrienden/volgers bij Facebook/instagram toevoegen door ouders;
- Kijk regelmatig in telefoon naar foto's afbeeldingen, vrienden, whatsapp berichten. ( samen met jongere) in app Facebook, Instagram en Snapchat

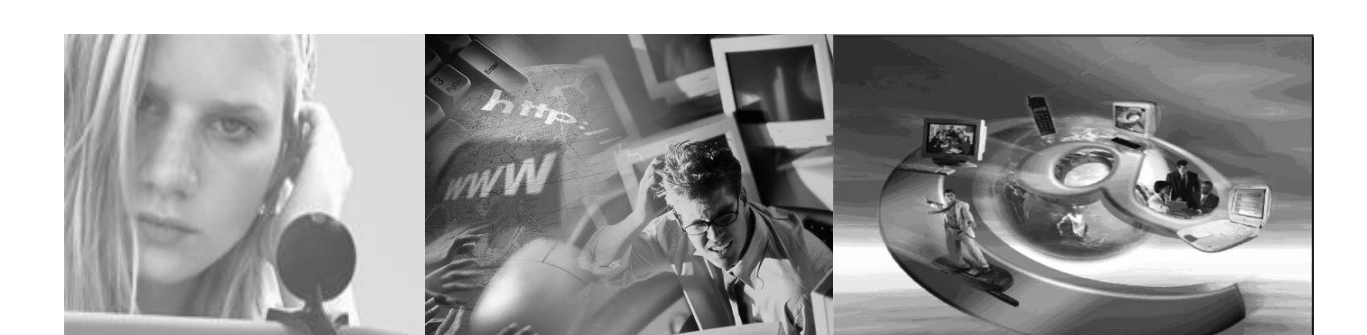

Handige internet adressen:

- [www.mijnkindonline.nl](http://www.mijnkindonline.nl/)
- www.waarschuwingsdienst.nl
- www.helpwanted.nl
- www.kennisnet.nl
- www.dekinderconsument.nl
- www.internetsoa.nl
- www.jeugdenmedia.nl
- www.chatdanger.com
- www.oudersonline.nl
- [www.cyberpatrol.com](http://www.cyberpatrol.com/)
- www.veilig.kennisnet.nl
- www.surfopsafe.nl
- www.pesten.net
- www.itsuptoyou.nu
- [www.digibewust.nl](http://www.digibewust.nl/)
- [www.wieowie.nl](http://www.wieowie.nl/)
- [www.pestweb.nl](http://www.pestweb.nl/)
- [www.jongereonline.nl](http://www.jongereonline.nl/)
- www.internetsporen.nl
- [www.internetbootcamp.nl](http://www.internetbootcamp.nl/)
- [www.m](http://www.meldknop.nl/)eldknop.nl
- www.mybee.nl
- <http://watchyourspace.nl/>
- <https://veiliginternetten.nl/compatibility/>
- <http://jongeren.ikbeslis.be/>
- [www.facebook.com/FredatInternet](http://www.facebook.com/FredatInternet)
- [www.vraaghetdepolitie.nl](http://www.vraaghetdepolitie.nl/)
- [www.rutgers.nl](http://www.rutgers.nl/)
- www.mediawijsheid.nl

Veilig op Iphone, Ipod/ Ipad

- open instellingen;
- tabblad algemeen;
- menu beperkingen;
- schakel beperkingen in;
- nu wachtwoord invoeren ( mag je zelf kiezen)
- 2 x wachtwoord invullen ( anders kan kind instellingen zelf veranderen);
- kan ook per app instellen dat er beperkingen zijn ( alleen Apple apps);
- bij kopje toegestaan materiaal, leeftijdskeuring, optie Nederland krijgen kinderen Nederlandse keuringsrichtlijnen b.v. scheldwoorden, films en app's, tv programma's geheel of gedeeltelijk blokkeren.

 Hier kan je ook het aankopen van App's blokkeren door schakelaar aankopen Apps uit te schakelen;

 privacy; Menu locatievoorzieningen. Hier kan je instellen of app toegang krijgt tot agenda, foto's adressen etc. locatievoorziening uitzetten ter voorkoming dat locatie bekend wordt;

**Twitter** 

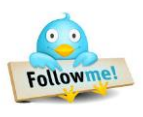

- Let op gebruikersnaam. Hoe wil je gevonden worden?
- kies je volgers goed uit. Ken je ze en mogen ze misschien wel gevoelige info van jou krijgen. ( account, protect my tweets)
- Geen tweets openbaar maken je weet nooit waar deze dan terecht komen;
- Tweets kunnen openbaar gemaakt worden door doormailen, knippen plakken en terecht komen bij mensen waarvan jij dat niet wilt;
- Dat kan dus ook met foto's die via Twitter verspreidt worden.
- Gebruik slotje om retweeten van je berichten te verkomen tenzij je dit perse wil;
- Een wachtwoord bestaat uit cijfers (hoofd)letters vervang dit met regelmaat;
- Wil je iemand persoonlijk tweeten maak gebruik van Direct Message (DM);
- Volgers kan je ook blokken ( account, Block)
- Via twitter kan je op korte termijn veel mensen bereiken;
- Bij openbare tweets kunnen ook bedrijven, vakantiebaantjes, scholen, ouders, werkgevers naar jou op zoek gaan;
- Log je in op twitter in log dan ook uit ( op school , internetcafé, vriend) ook op je telefoon;
- Als je Facebook met twitter koppelt kunnen al je Facebook vrienden ook je tweets lezen;
- Ben positief op twitter. Bedreig, pest, scheldt niet.
	- Klik niet op alle links, check eerst;

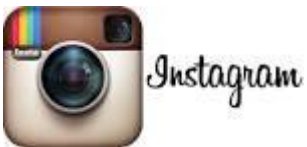

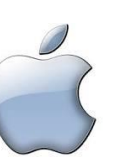

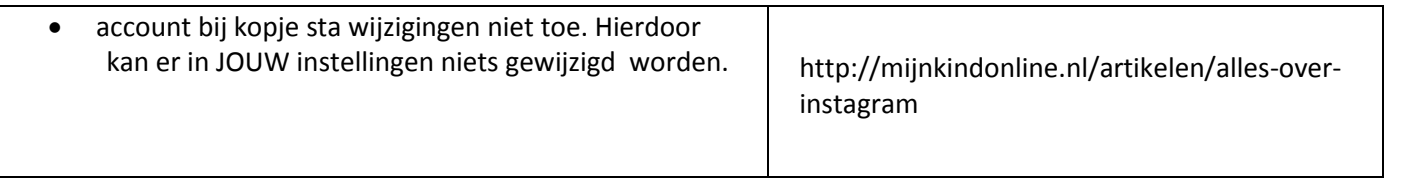